Документ подписан <mark>простой электронной додлисью</mark> и высшего образования Российской Федерации Информация о владельце:<br>ФИО: Кандрацина Седеральное государственное автономное образовательное учреждение Должность: И.о. ректора ФГАОУ ВО «Самарский государст**вень и ти е толо бразования «Самарский государственный экономический университет»** ФИО: Кандрашина Елена Александровна университет» Дата подписания: 14.06.2022 16:47:33 Уникальный программный ключ: 2db64eb9605ce27edd3b8e8fdd32c70e0674ddd2

**Институт** Институт экономики предприятий

**Кафедра** Учета, анализа и экономической безопасности

**УТВЕРЖДЕНО** Ученым советом Университета (протокол № 9 от 31 мая 2022 г. )

## **РАБОЧАЯ ПРОГРАММА**

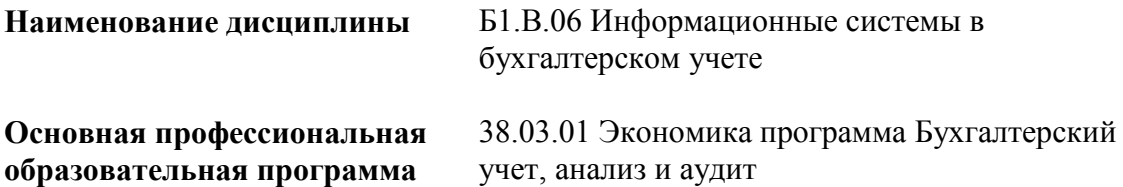

Квалификация (степень) выпускника Бакалавр

# **Министерство науки и высшего образования Российской Федерации Федеральное государственное автономное образовательное учреждение высшего образования «Самарский государственный экономический университет»**

- **Институт** Институт экономики предприятий
- **Кафедра** Учета, анализа и экономической безопасности

# **АННОТАЦИЯ**

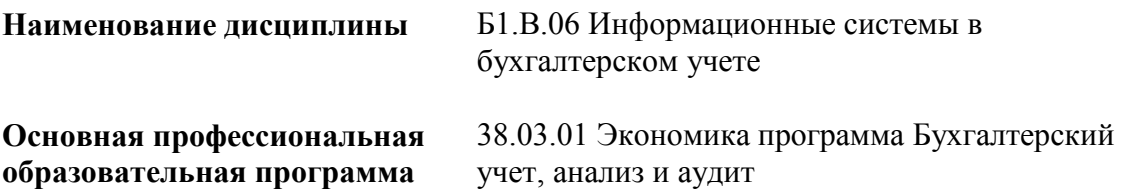

## **Министерство науки и высшего образования Российской Федерации Федеральное государственное автономное образовательное учреждение высшего образования «Самарский государственный экономический университет»**

**Институт** Институт экономики предприятий

**Кафедра** Учета, анализа и экономической безопасности

## **УТВЕРЖДЕНО**

Ученым советом Университета (протокол № 9 от 31 мая 2022 г. )

### **ФОНД ОЦЕНОЧНЫХ СРЕДСТВ ДЛЯ ПРОВЕДЕНИЯ ПРОМЕЖУТОЧНОЙ АТТЕСТАЦИИ**

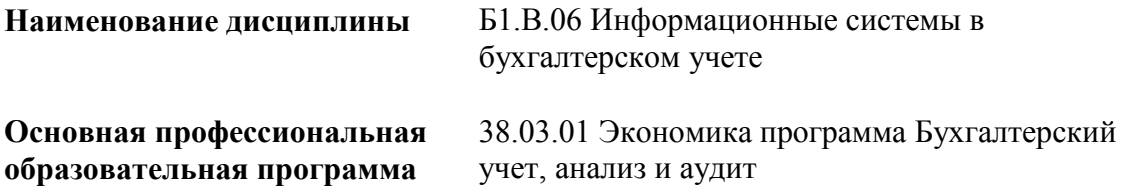

Самара 2022

- 1 Место дисциплины в структуре ОП
- 2 Планируемые результаты обучения по дисциплине, обеспечивающие достижение планируемых результатов обучения по программе
- 3 Объем и виды учебной работы
- 4 Содержание дисциплины
- 5 Материально-техническое и учебно-методическое обеспечение дисциплины
- 6 Фонд оценочных средств по дисциплине
- 6.1 Контрольные мероприятия по дисциплине
- 6.2 Планируемые результаты обучения по дисциплине, обеспечивающие достижение планируемых результатов обучения по программе
- 6.3 Паспорт оценочных материалов
- 6.4 Оценочные материалы для текущего контроля
- 6.5 Оценочные материалы для промежуточной аттестации
- 6.6 Шкалы и критерии оценивания по формам текущего контроля и промежуточной аттестации

Целью изучения дисциплины является формирование результатов обучения, обеспечивающих достижение планируемых результатов освоения образовательной программы.

### **1. Место дисциплины в структуре ОП**

Дисциплина Информационные системы в бухгалтерском учете входит в часть, формируемая участниками образовательных отношений блока Б1.Дисциплины (модули)

Предшествующие дисциплины по связям компетенций: Консультационный проект, Бухгалтерская финансовая отчетность с элементами налогообложения, Налоговый учет и отчетность, Лабораторный практикум по бухгалтерскому учету, Бухгалтерский финансовый учет, Философия, История (история России, всеобщая история), Математические методы в экономике, Основы финансового и экономического анализа, Технологии работы в социальных сетях, Информационно-коммуникационные технологии в профессиональной деятельности

Последующие дисциплины по связям компетенций: Международные стандарты финансовой отчетности, Учет и анализ деятельности банков, Учет в государственных и муниципальных учреждениях, Учет в страховых организациях, Учет и анализ внешнеэкономической деятельности, Оценка стоимости бизнеса, Управление рисками

### **2. Планируемые результаты обучения по дисциплине, обеспечивающие достижение планируемых результатов обучения по программе**

Изучение дисциплины Информационные системы в бухгалтерском учете в образовательной программе направлено на формирование у обучающихся следующих компетенций:

## **Универсальные компетенции (УК):**

УК-1 - Способен осуществлять поиск, критический анализ и синтез информации, применять системный подход для решения поставленных задач

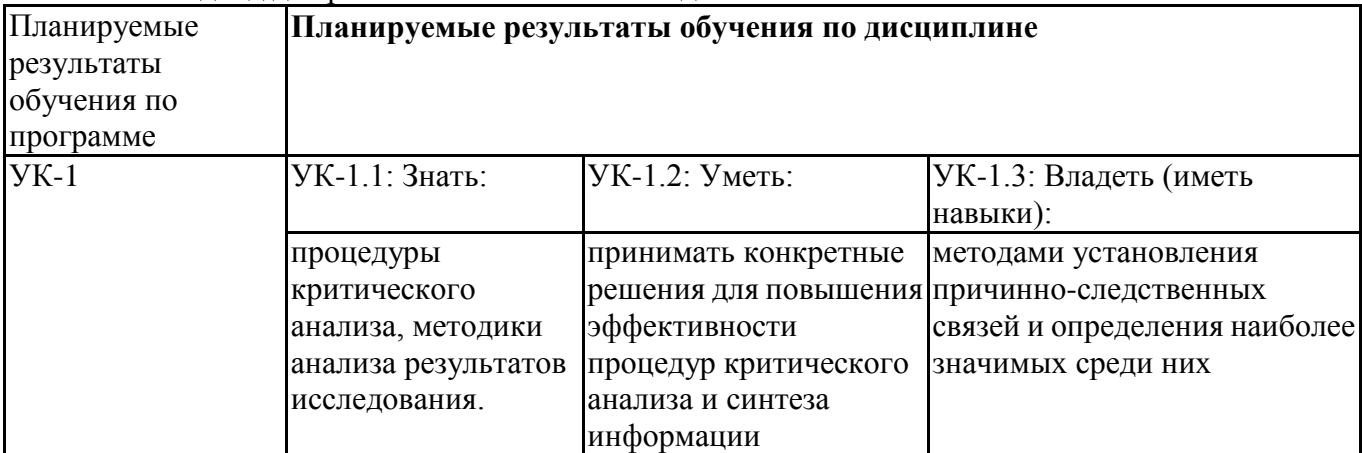

#### **Профессиональные компетенции (ПК):**

ПК-1 - Способен отражать на счетах бухгалтерского учета результаты хозяйственной деятельности за отчетный период, составлять бухгалтерскую (финансовую) и (или) налоговую отчетность на основе регистров бухгалтерского и (или) налогового учёта

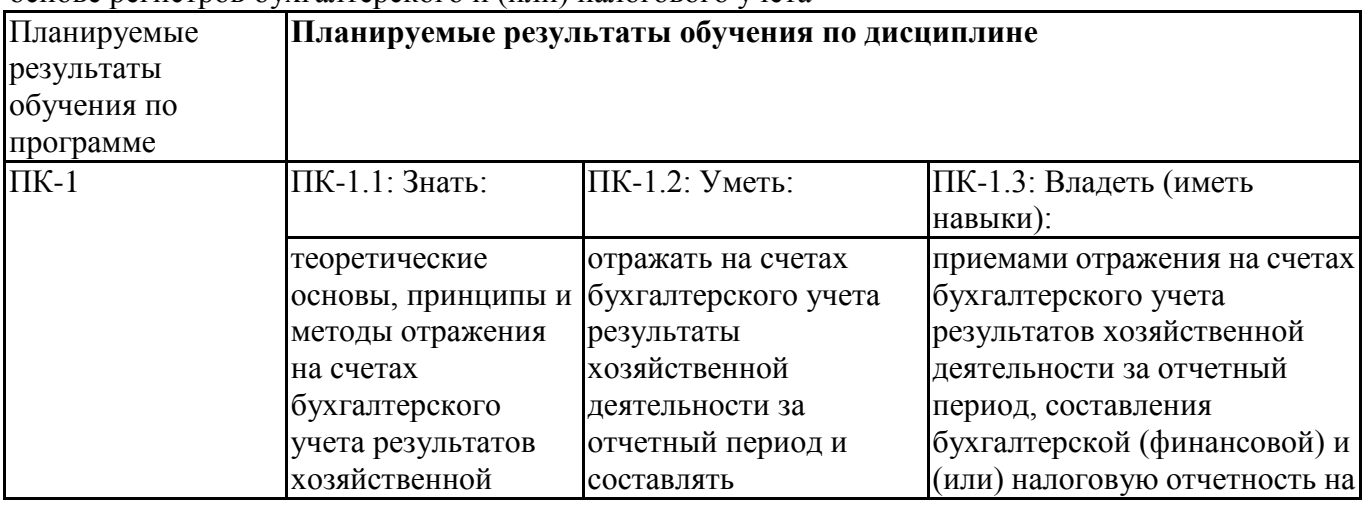

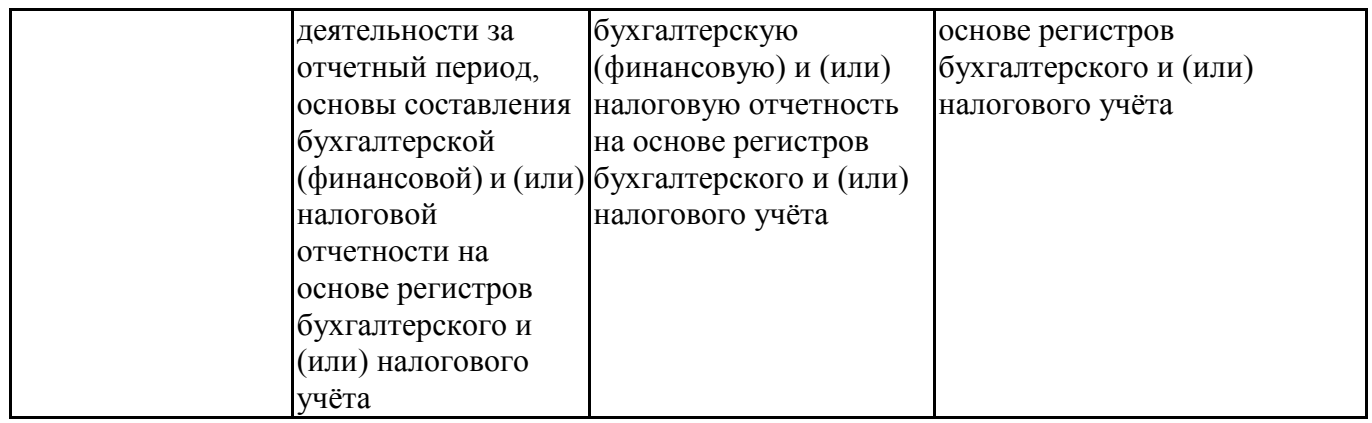

## **3. Объем и виды учебной работы**

Учебным планом предусматриваются следующие виды учебной работы по дисциплине: **Очная форма обучения**

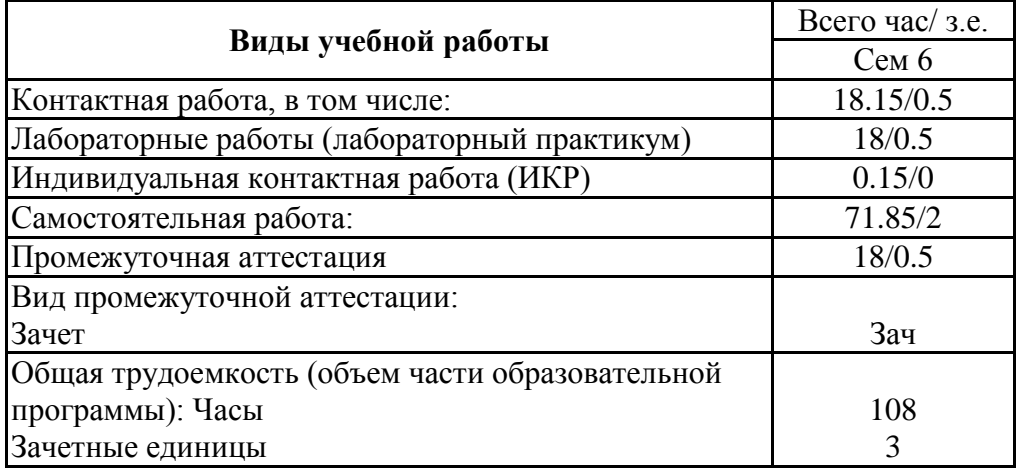

### **очно-заочная форма**

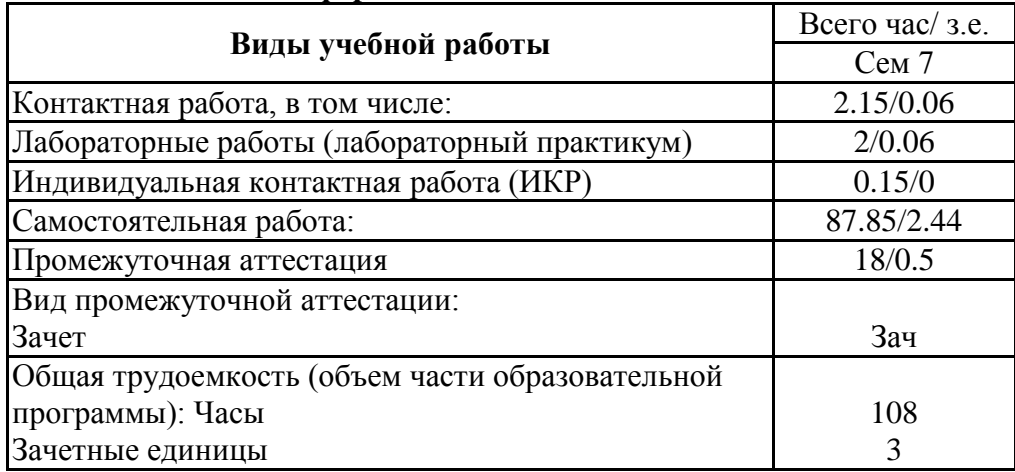

#### **4. Содержание дисциплины**

## *4.1. Разделы, темы дисциплины и виды занятий:*

Тематический план дисциплины Информационные системы в бухгалтерском учете представлен в таблице.

#### **Разделы, темы дисциплины и виды занятий Очная форма обучения**

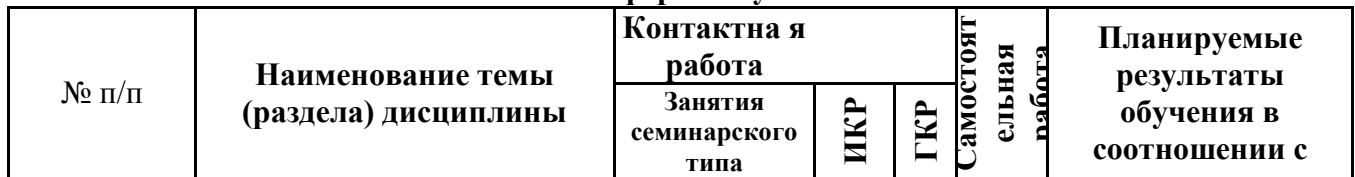

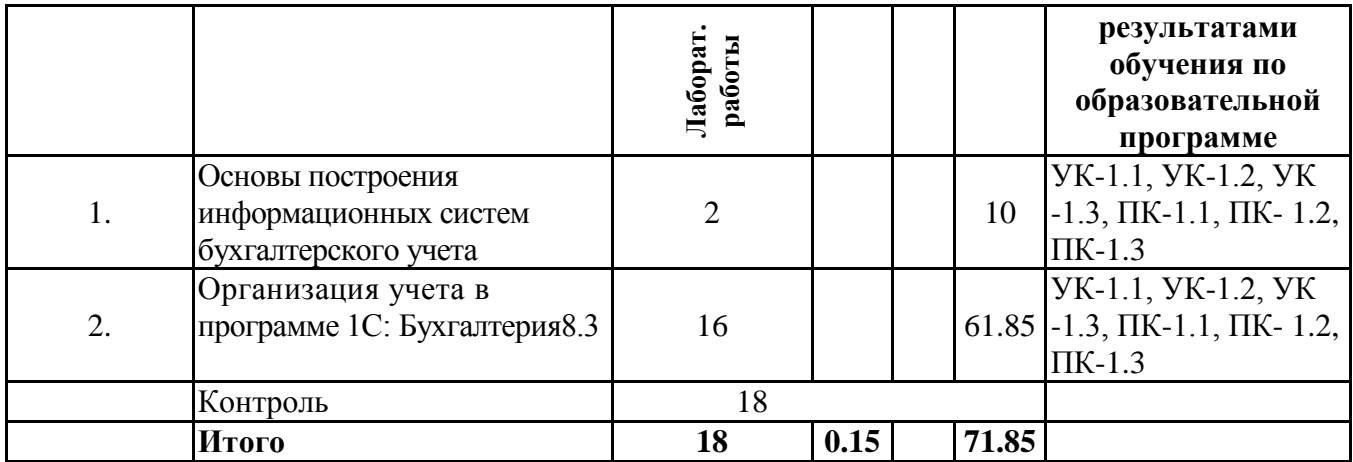

#### **очно-заочная форма**

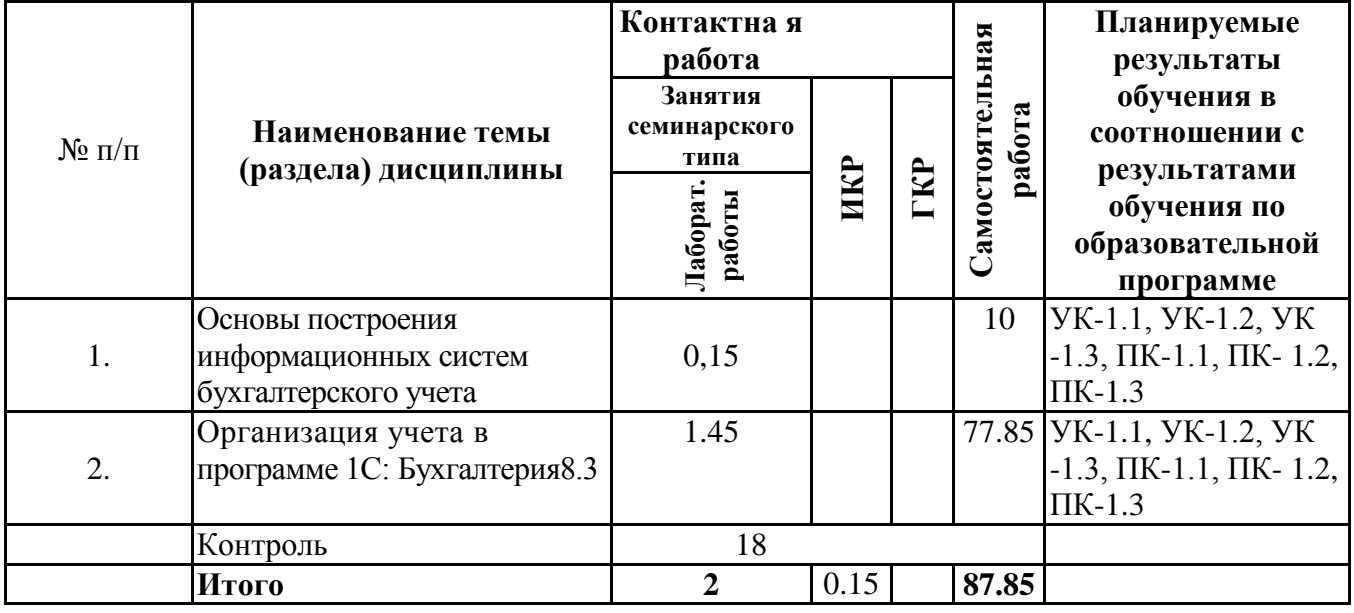

# *4.2 Содержание разделов и тем*

## **4.2.1 Контактная работа**

## **Тематика занятий семинарского типа**

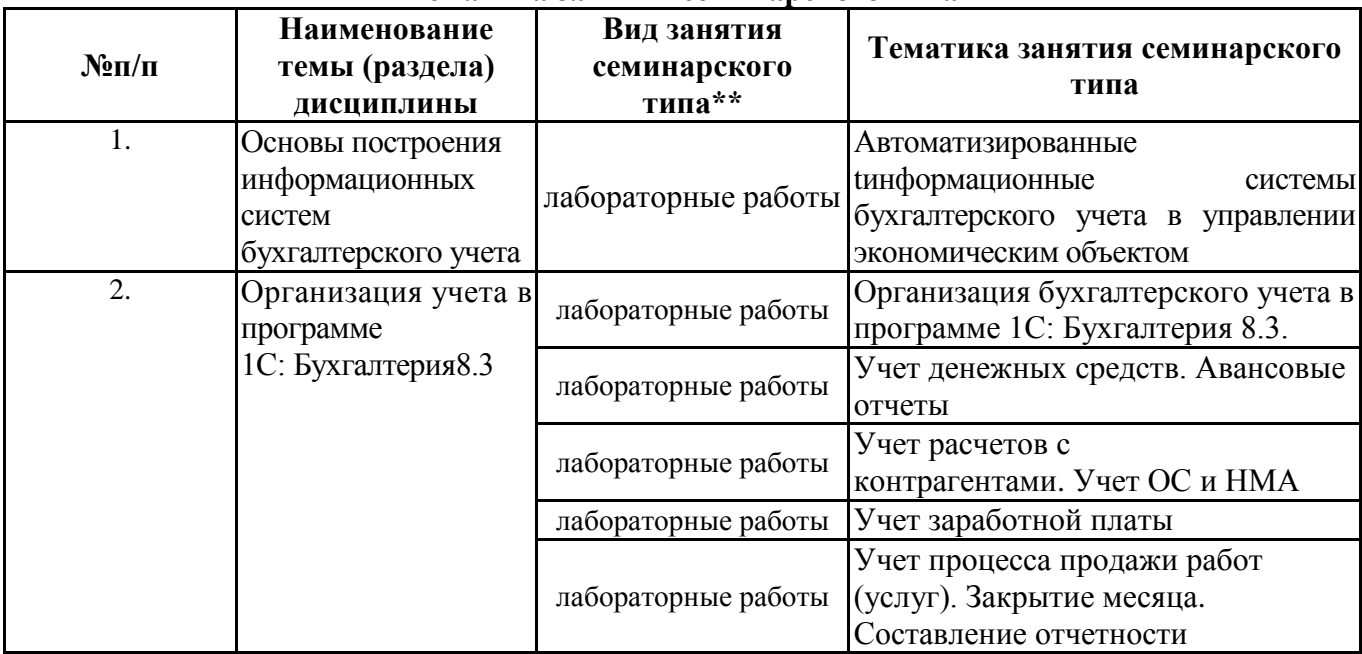

\*\* семинары, практические занятия, практикумы, лабораторные работы, коллоквиумы и иные аналогичные занятия

При проведении учебных занятий СГЭУ обеспечивает развитие у обучающихся навыков командной работы, межличностной коммуникации, принятия решений, лидерских качеств (включая при необходимости проведение интерактивных лекций, групповых дискуссий, ролевых игр, тренингов, анализ ситуаций и имитационных моделей, преподавание дисциплин (модулей) в форме курсов, составленных на основе результатов научных исследований, проводимых организацией, в том числе с учетом региональных особенностей профессиональной деятельности выпускников и потребностей работодателей).

Формы и методы проведения иной контактной работы приведены в Методических указаниях по основной профессиональной образовательной программе.

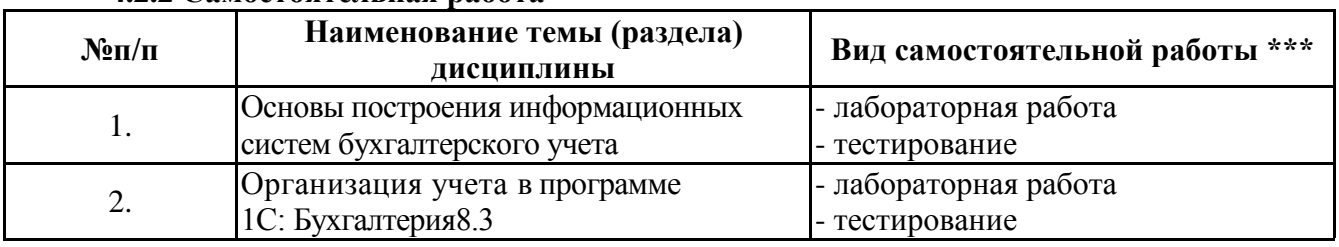

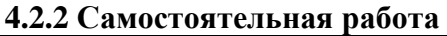

\*\*\* самостоятельная работа в семестре, написание курсовых работ, докладов, выполнение контрольных работ

#### **5. Материально-техническое и учебно-методическое обеспечение дисциплины**

#### **5.1 Литература:**

### **Основная литература**

1. **Информационные системы в экономике :** учебник для вузов / В. Н. Волкова, В. Н. Юрьев, С. В. Широкова, А. В. Логинова ; под редакцией В. Н. Волковой, В. Н. Юрьева. — Москва : Издательство Юрайт, 2022. — 402 с. — (Высшее образование). — ISBN 978-5-9916-1358-3. — Текст : электронный // Образовательная платформа Юрайт [сайт]. — URL: [https://urait.ru/bcode/489695](https://checklink.mail.ru/proxy?es=6t4NynZ9GuWi0kYit1y0kO4kmasmHiea8dLu7Q6%2FlfM%3D&egid=BgJBqHJ8sKHgq04EuA9ZdBZ3GuhedcIJju45VP%2Fb1wI%3D&url=https%3A%2F%2Fclick.mail.ru%2Fredir%3Fu%3Dhttps%253A%252F%252Furait.ru%252Fbcode%252F489695%26c%3Dswm%26r%3Dhttp%26o%3Dmail%26v%3D3%26s%3D5060a0c52e0d8b9a&uidl=16533906261351660296&from=rastorgueva2004%40mail.ru&to=bume63%40mail.ru&email=bume63%40mail.ru)

2. Голубева, О. Л. 1С: Бухгалтерия : учебник для вузов / О. Л. Голубева. — Москва : Издательство Юрайт, 2022. — 158 с. — (Высшее образование). — ISBN 978-5-534-14685-1. — Текст : электронный // Образовательная платформа Юрайт [сайт]. URL: [https://urait.ru/bcode/496860](https://checklink.mail.ru/proxy?es=6t4NynZ9GuWi0kYit1y0kO4kmasmHiea8dLu7Q6%2FlfM%3D&egid=BgJBqHJ8sKHgq04EuA9ZdBZ3GuhedcIJju45VP%2Fb1wI%3D&url=https%3A%2F%2Fclick.mail.ru%2Fredir%3Fu%3Dhttps%253A%252F%252Furait.ru%252Fbcode%252F496860%26c%3Dswm%26r%3Dhttp%26o%3Dmail%26v%3D3%26s%3D9dd72ee8d34c6ac8&uidl=16533906261351660296&from=rastorgueva2004%40mail.ru&to=bume63%40mail.ru&email=bume63%40mail.ru)

#### **Дополнительная литература**

1. Нетёсова, *О. Ю.* Информационные системы и технологии в экономике : учебное пособие для вузов / О. Ю. Нетёсова. — 3-е изд., испр. и доп. — Москва : Издательство Юрайт, 2022. — 178 с. — (Высшее образование). — ISBN 978-5-534-08223-4. — Текст : электронный // Образовательная платформа Юрайт [сайт]. — URL: [https://urait.ru/bcode/491479](https://checklink.mail.ru/proxy?es=6t4NynZ9GuWi0kYit1y0kO4kmasmHiea8dLu7Q6%2FlfM%3D&egid=BgJBqHJ8sKHgq04EuA9ZdBZ3GuhedcIJju45VP%2Fb1wI%3D&url=https%3A%2F%2Fclick.mail.ru%2Fredir%3Fu%3Dhttps%253A%252F%252Furait.ru%252Fbcode%252F491479%26c%3Dswm%26r%3Dhttp%26o%3Dmail%26v%3D3%26s%3D29539f8f66b15710&uidl=16533906261351660296&from=rastorgueva2004%40mail.ru&to=bume63%40mail.ru&email=bume63%40mail.ru)

2.. Информационные системы в экономике : учебник для академического бакалавриата / В. Н. Волкова, В. Н. Юрьев, С. В. Широкова, А. В. Логинова ; под ред. В. Н. Волковой, В. Н. Юрьева. — М. : Издательство Юрайт, 2021. — 402 с. — (Серия : Бакалавр. Академический курс).— ISBN 978-5-9916-1358-3. https://urait.ru/viewer/informacionnye-sistemy-v-ekonomike-469518

#### **Литература для самостоятельного изучения**

1. Трофимов, В. В. Информационные технологии в 2 т. Том 2 : учебник для вузов / В. В. Трофимов. — Москва : Издательство Юрайт, 2021. — 390 с. — (Высшее образование). — ISBN 978-5-534-01937-7. — Текст : электронный // ЭБС Юрайт [сайт]. URL: https://urait.ru/bcode/470708 [https://biblio-online.ru/book/informacionnye-tehnologii-v-ekonomik](https://biblio-online.ru/book/informacionnye-tehnologii-v-ekonomike-i-upravlenii-v-2-ch-chast-1-427040) [e-i-upravlenii-v-2-ch-chast-1-427040](https://biblio-online.ru/book/informacionnye-tehnologii-v-ekonomike-i-upravlenii-v-2-ch-chast-1-427040)

3. Дмитриева, И. М. Бухгалтерский учет и анализ : учебник для вузов / И. В. Захаров, О. Н. Тарасова ; под редакцией И. М. Дмитриевой. — 2-е изд., испр. и доп. — Москва : Издательство Юрайт, 2022. — 416 с. — (Высшее образование). — ISBN 978-5-534-15352-1. — Текст : электронный // Образовательная платформа Юрайт [сайт]. — URL: [https://urait.ru/bcode/497661](https://checklink.mail.ru/proxy?es=6t4NynZ9GuWi0kYit1y0kO4kmasmHiea8dLu7Q6%2FlfM%3D&egid=BgJBqHJ8sKHgq04EuA9ZdBZ3GuhedcIJju45VP%2Fb1wI%3D&url=https%3A%2F%2Fclick.mail.ru%2Fredir%3Fu%3Dhttps%253A%252F%252Furait.ru%252Fbcode%252F497661%26c%3Dswm%26r%3Dhttp%26o%3Dmail%26v%3D3%26s%3D845dcc230d235730&uidl=16533906261351660296&from=rastorgueva2004%40mail.ru&to=bume63%40mail.ru&email=bume63%40mail.ru)

2. Консультант плюс: Шаг за шагом. Руководство пользователя. – М.: ЗАО «Консультант плюс – Новые технологии», 2022. – 112с.:ил.

3. Система Гарант Эксперт. Практическое руководство. Новые возможности для эффективной работы / Б. Бушуев, Кузнецова В., Пивоваров Ю. и др. – М.: ООО «НПП».2022

#### **5.2. Перечень лицензионного программного обеспечения**

1. Microsoft Windows 10 Education / Microsoft Windows 7 / Windows Vista Business

2. Office 365 ProPlus, Microsoft Office 2019, Microsoft Office 2016 Professional Plus (Word, Excel, Access, PowerPoint, Outlook, OneNote, Publisher) / Microsoft Office 2007 (Word, Excel, Access, PowerPoint)

### **5.3 Современные профессиональные базы данных, к которым обеспечивается доступ обучающихся**

1. Профессиональная база данных «Информационные системы Министерства экономического развития Российской Федерации в сети Интернет» (Портал «Официальная Россия» - http://www.gov.ru/)

2. Профессиональная база данных «Финансово-экономические показатели Российской

Федерации» (Официальный сайт Министерства финансов РФ -https://www.minfin.ru/ru/)

3.Профессиональная база данных «Официальная статистика» (Официальный сайт Федеральной службы государственной статистики - [http://www.gks.ru/\)](http://www.gks.ru/)

4.Профессиональная база данных «Федеральной налоговой службы» http://www.nalog.gov.ru/ - сайт Федеральной налоговой службы.

### **5.4. Информационно-справочные системы, к которым обеспечивается доступ обучающихся**

1. Справочно-правовая система «Консультант Плюс»

2. Справочно-правовая система «ГАРАНТ-Максимум»

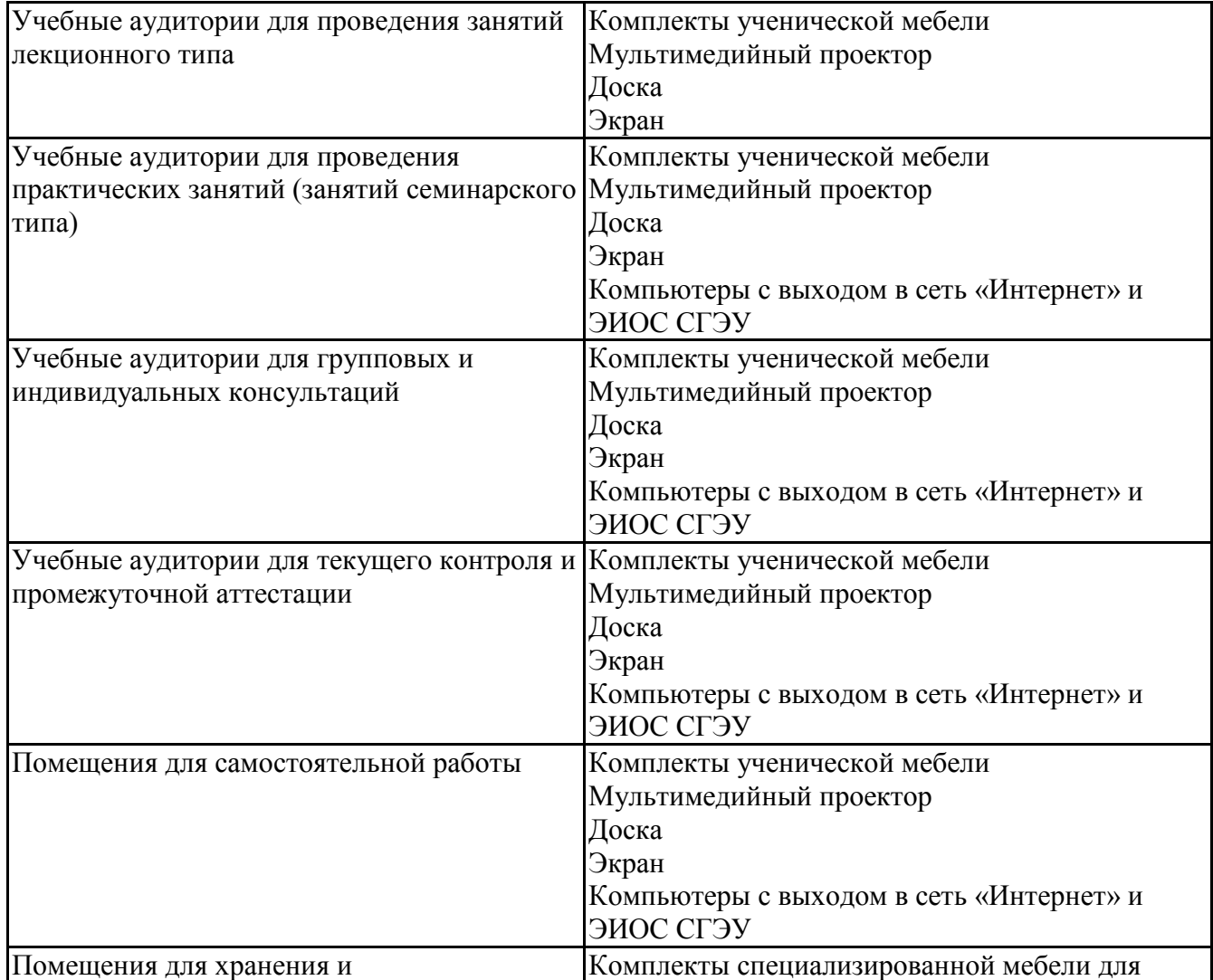

#### **5.5. Специальные помещения**

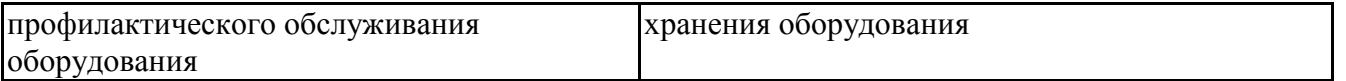

#### **5.6 Лаборатории и лабораторное оборудование**

Лаборатории и лабораторное оборудование для изучения дисциплины Информационные системы в бухгалтерском учете:

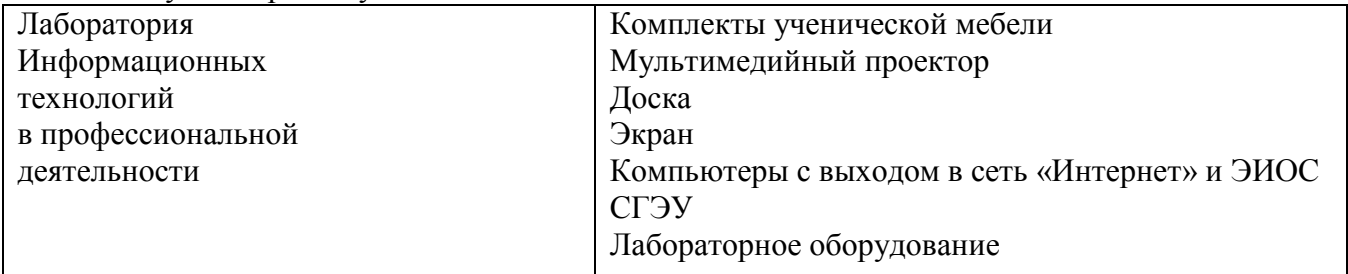

### **6. Фонд оценочных средств по дисциплине Информационные системы в бухгалтерском учете:**

### **6.1. Контрольные мероприятия по дисциплине**

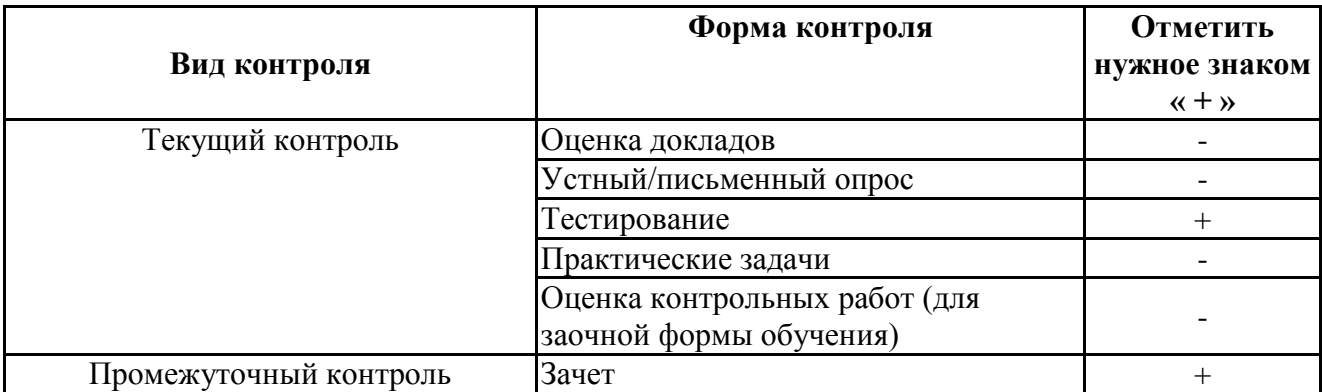

**Порядок проведения мероприятий текущего и промежуточного контроля определяется Методическими указаниями по основной профессиональной образовательной программе высшего образования, утвержденными Ученым советом ФГАОУ ВО СГЭУ, протокол № 9 от 31.05.2022; Положением о балльно-рейтинговой системе оценки успеваемости обучающихся по основным образовательным программам высшего образования – программам бакалавриата, программам специалитета, программам магистратуры в федеральном государственном автономном образовательном учреждении высшего образования «Самарский государственный экономический университет», утвержденным Ученым советом ФГАОУ ВО СГЭУ, протокол № 9 от 31.05.2022г.**

## **6.2. Планируемые результаты обучения по дисциплине, обеспечивающие достижение планируемых результатов обучения по программе**

#### **Универсальные компетенции (УК):**

УК-1 - Способен осуществлять поиск, критический анализ и синтез информации, применять системный подход для решения поставленных задач

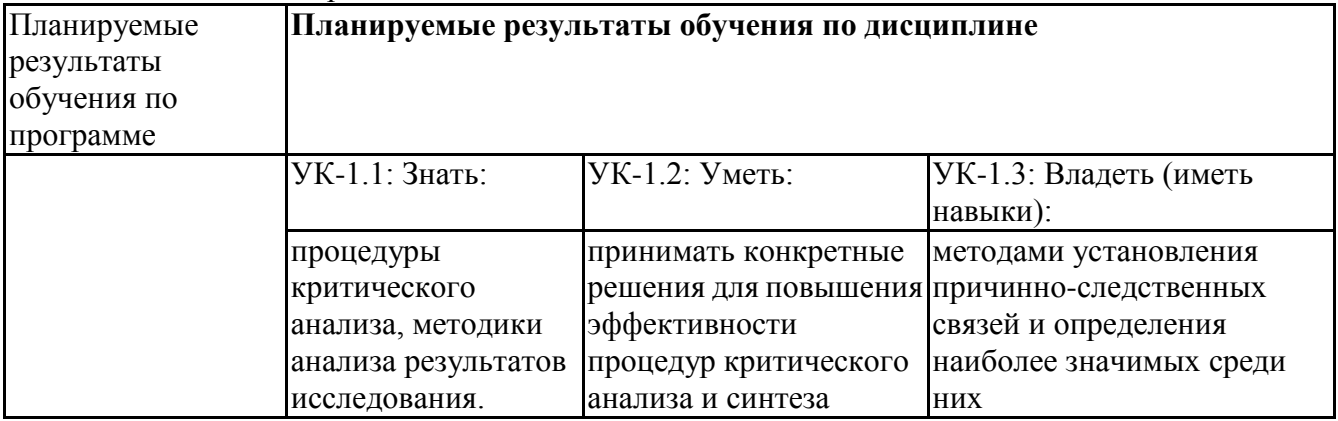

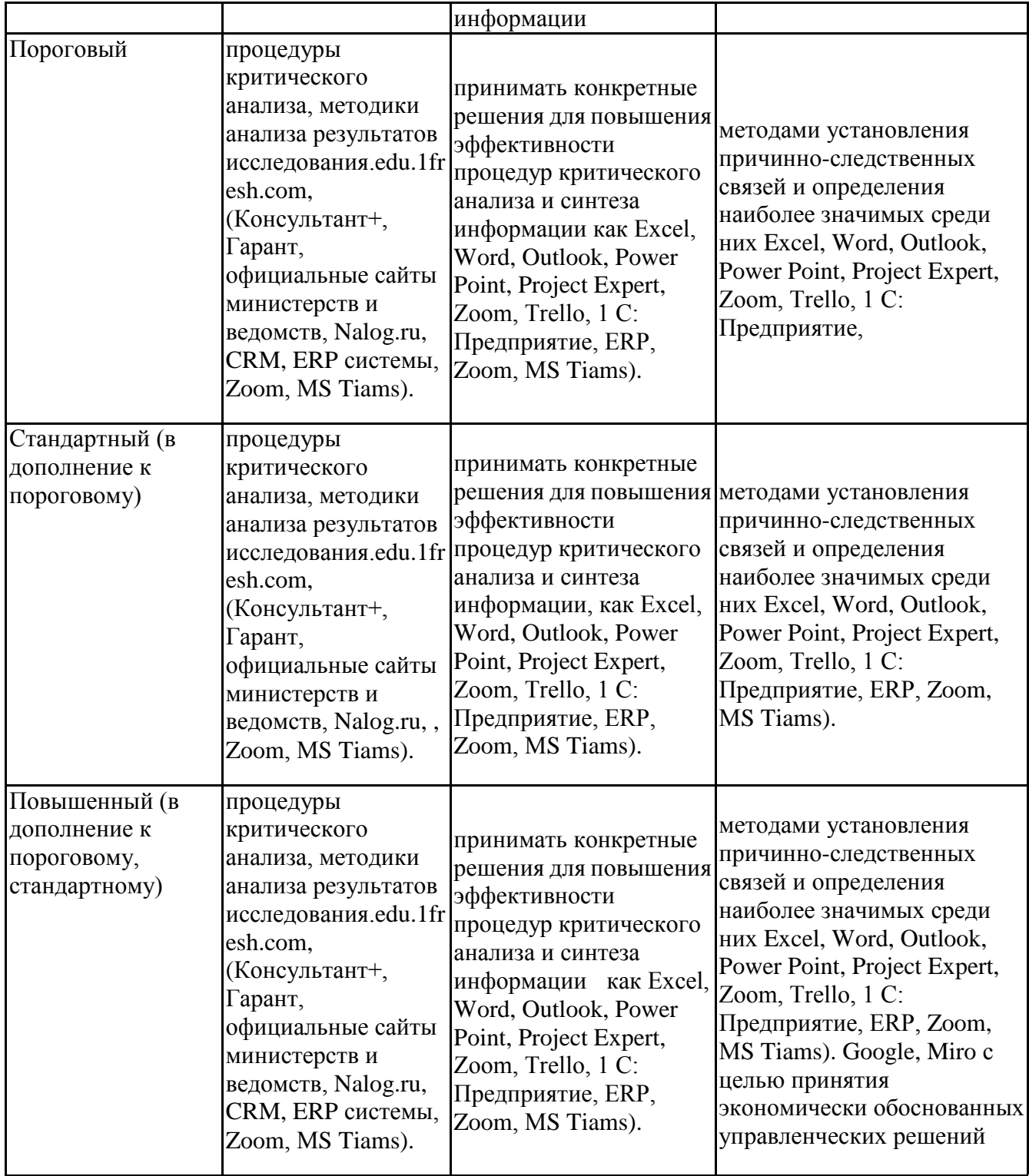

# **Профессиональные компетенции (ПК):**

ПК-1 - Способен отражать на счетах бухгалтерского учета результаты хозяйственной деятельности за отчетный период, составлять бухгалтерскую (финансовую) и (или) налоговую отчетность на основе регистров бухгалтерского и (или) налогового учёта

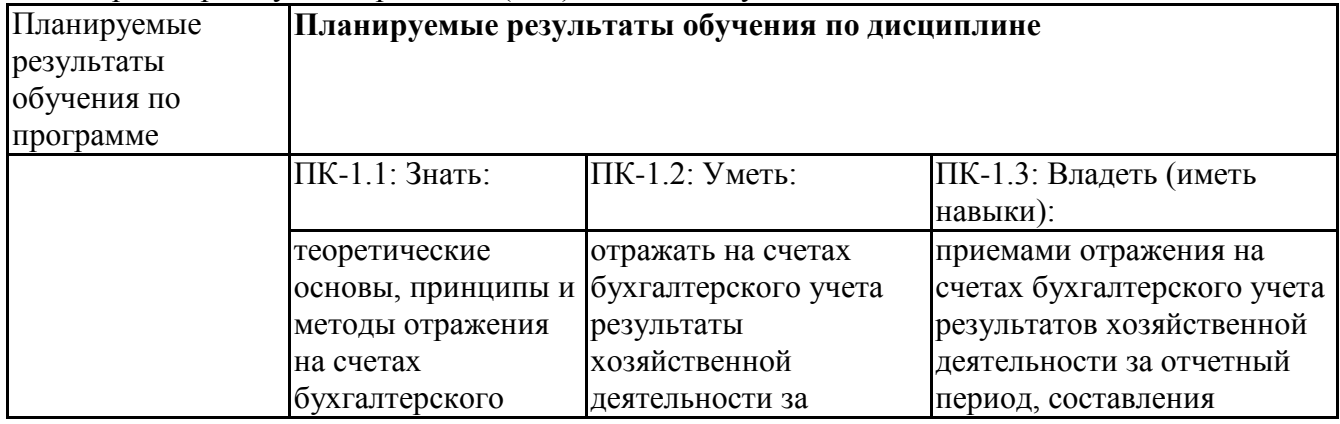

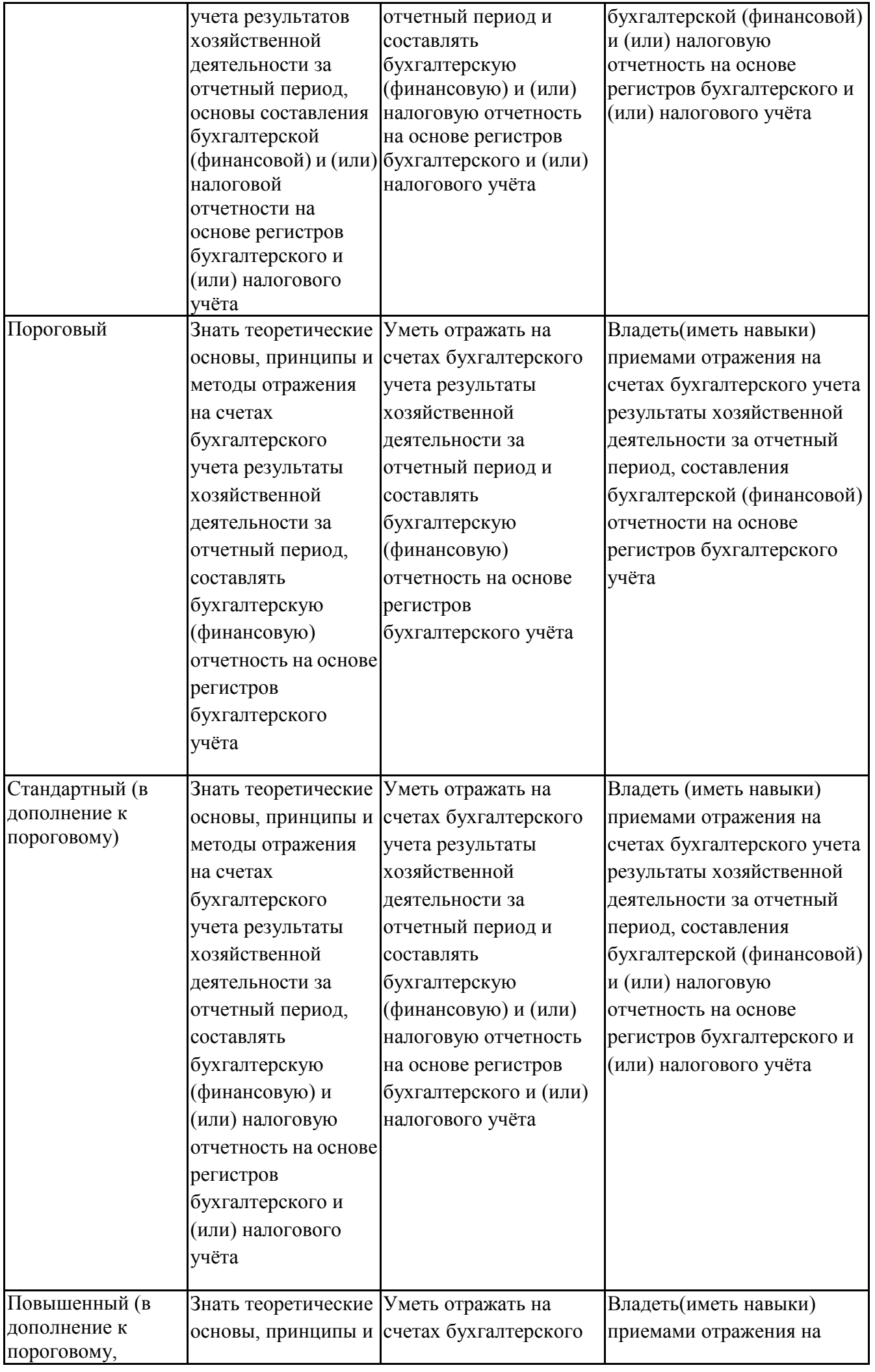

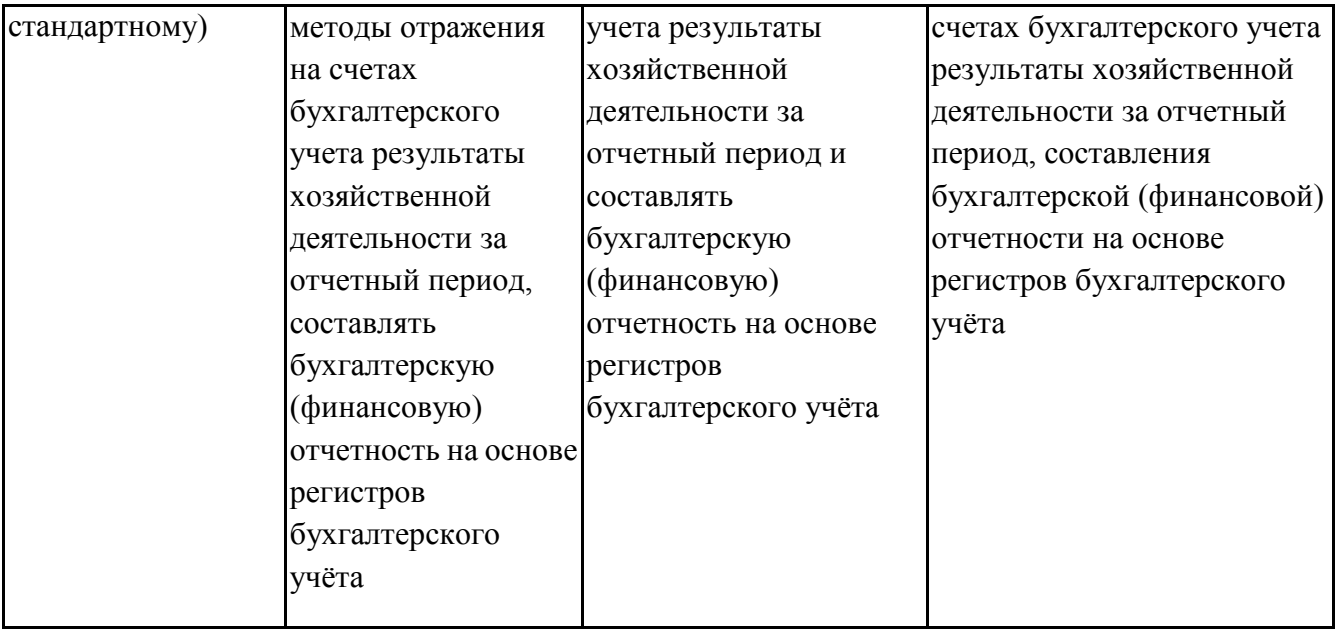

## **6.3. Паспорт оценочных материалов**

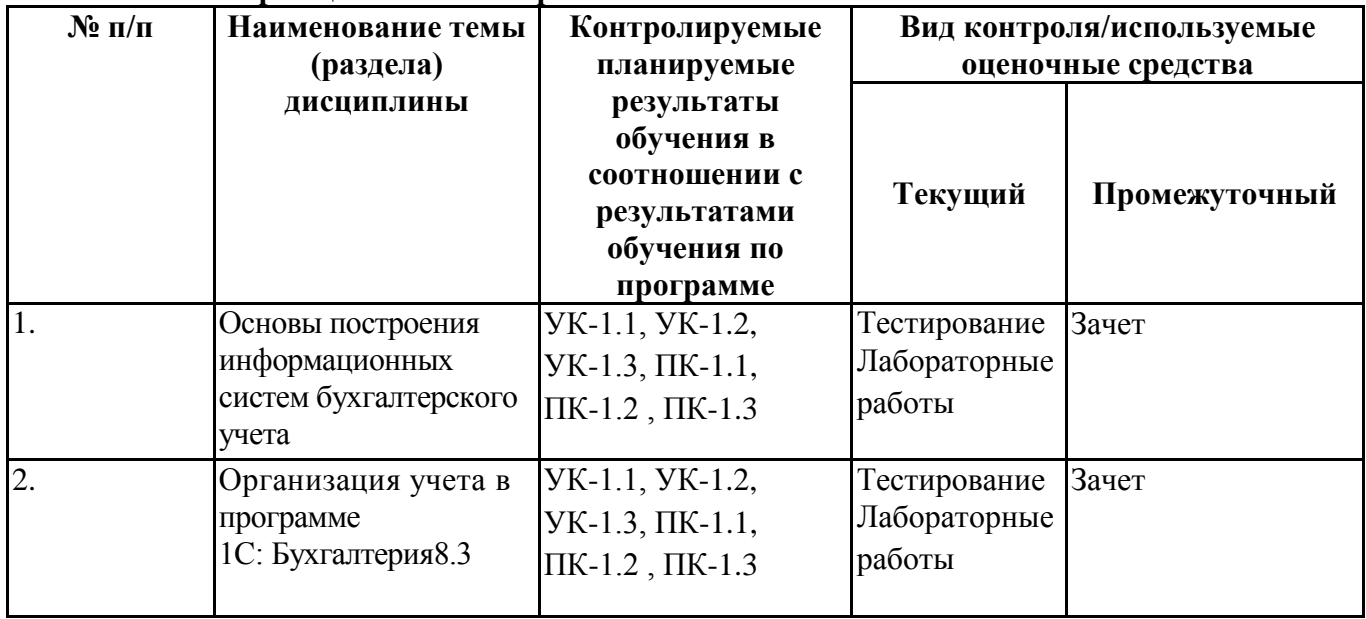

## **6.4.Оценочные материалы для текущего контроля**

**Задания для тестирования по дисциплине по дисциплине Информационные системы в бухгалтерском учете для оценки сформированности компетенций**: **https://lms2.sseu.ru/course/index.php?categoryid=1228**

1.Ведение учета нескольких организаций в программе 1С «Бухгалтерия» возможно -во всех версиях программы -только в типовой версии программы

2.Лимит остатка кассы в программе 1С устанавливается в разделе -Главное - Настройки – Организации – Лимит остатка кассы -Банк и Касса – Кассовая книга

3.В программе 1С «Бухгалтерия 8» допускается изменение ранее установленной учетной политики -да

**-**нет

4.Как заполнить новый документ на основании данных, которые ранее введены в программу 1С? +ввести на основании

-добавить новый документ

5.В программе 1С «Бухгалтерия 8 » по каждому счету может вестись аналитика в разрезе -не более трех видов субконто -не более одного вида субконто -не более двух видов субконто

6.Имеется ли возможность складывать числа в программе 1С «Бухгалтерия 8 без калькулятора? -**да**

-нет

7.Как добавить документ или отчет в избранное? +отметить звездочку около его названия -убрать звездочку около его названия -нажать кнопку ДтКт

#### **8.Можно ли восстановить документ помеченный на удаление** -**да, отменив пометку на удаление -нет**

9.Как в программе "1С Бухгалтерии 8" изменить дату и время в проведенном документе? -пометить документ на удаление -**открыть документ, изменить его дату и перепровести документ**

**10.Для какой цели в программе применяется режим «Ввод на основании»?** -**для ввода документов, на основании ранее сформированного документа** -автоматическое формирование проводок

# **11.Отчет «Кассовая книга» за конкретную дату отражает информацию**

-по дебету и кредиту счета 50 -по дебету и кредиту счета 50, а также сальдо на начало и конец периода

## 12 Верно ли утверждение, что **создать новый документ, можно скопировать уже существующий, однотипный документ?**

-да -нет

13.Для ввода начальных остатков по счетам, на начало 2021 года, требуется установить рабочую дату -31.12.2020 -01. 01.2021 -30.12.2020

14.Начисление заработной платы работникам в программе 1С осуществляется -Зарплата и кадры - Зарплата – Все начисления -Зарплата и кадры - Зарплата – Ведомости в кассу

15.Проведение документа в программе «1С Бухгалтерия 8» означает -автоматическое формирование проводок -сохранение документа -запись документа

16.Стандартный отчет «Оборотно-сальдовая ведомость» в 1С может быть сформирован для -балансовых счетов -забалансовых счетов -все перечисленное верно

17.Оприходование товаров, приобретенных подотчетным лицом в программе 1С Бухгалтерия

осуществляется

-Банк и Касса – Авансовый отчет – Товары

-Банк и Касса – Авансовый отчет – Услуги

-Банк и Касса – Авансовый отчет – Авансы

-Покупки – Поступление материалов

18.Что является основанием для проведения бухгалтерских записей в программе 1С Бухгалтерия на счете 51

-Банковская выписка с расчетного счета

-Платежное поручение

-Платежное требование

19.Каким документом в программе 1С Бухгалтерия формируются бухгалтерские записи командировочных расходов

-авансовым отчетом

-приходным ордером

-расходным ордером

20.Какой документ в программе 1С Бухгалтерия необходимо оформить для безналичного расчета с поставщиком за оборудование -платежное поручение -платежное требование -приходный ордер

**Лабораторные работы по дисциплине Информационные системы в бухгалтерском учете: https://lms2.sseu.ru/course/index.php?categoryid=1228**

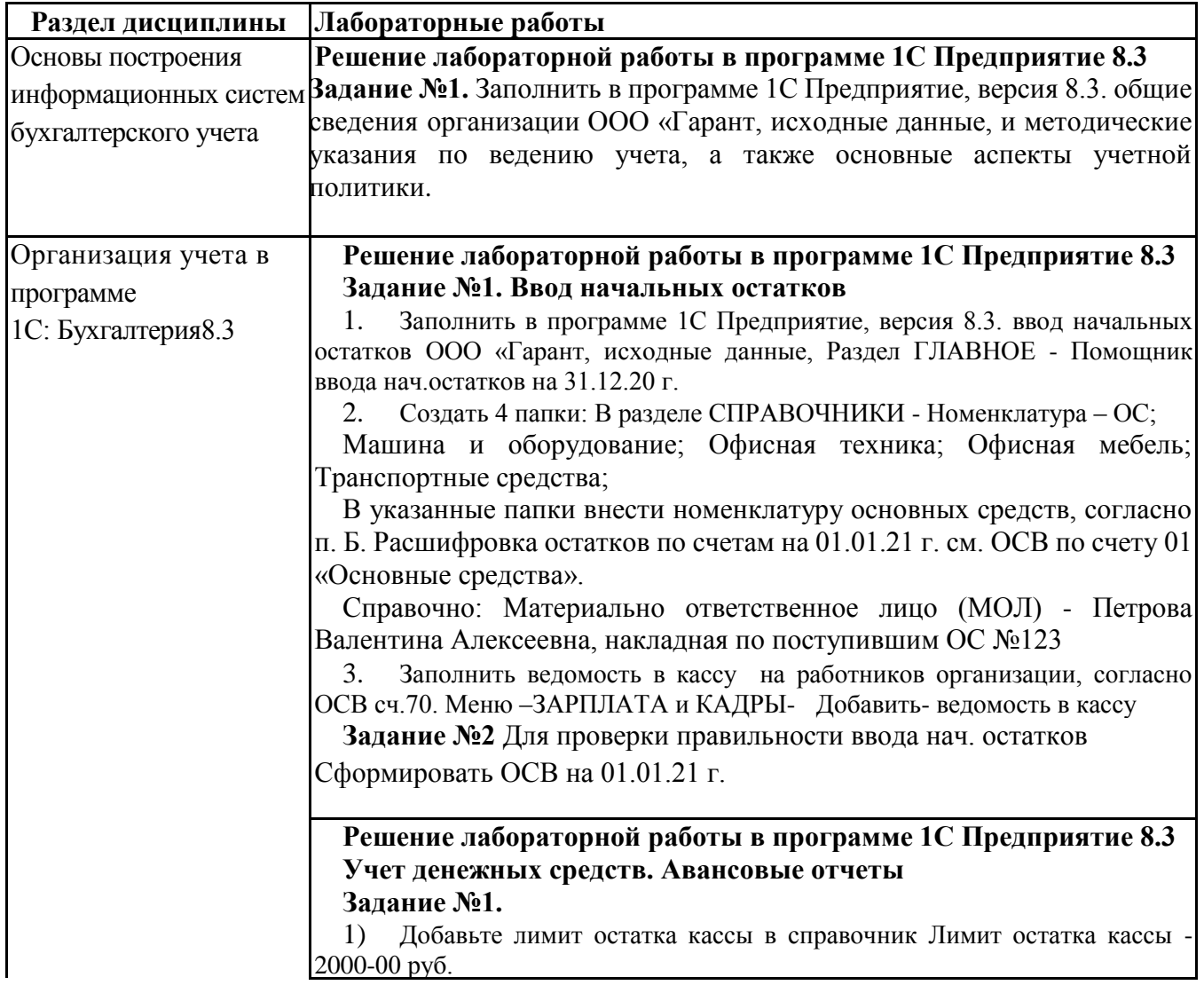

- 2) Определите корреспонденцию счетов, согласно задания;
- 3) Заполните приходные и расходные кассовые ордера;
- 4) Заполните и сформируйте кассовую книгу по дням за январь;
	- 5) Сформируйте ОСВ по учету мат.ценностей к счету 10.06;

6) Сформируйте ОСВ по счету 71., определить задолженность подотчетного лица;

7) Сформируйте ведомость на выплату зарплаты работникам за 2п. 12 2020 г ;

Сформируйте отчеты: - анализ счета 50, по кор. счетам; карточку счета 50, по дням; журнал регистрации кассовых документов;

#### **Задание №2.**

8.01.2021г. Получение наличных в банке Получено с расчетного счета в банке по чеку № 2344 на хоз.нужды , сумма 34100

**Задание №3.**

8.01.2021г. Выдача подотчетному лицу Выдано Ильину И.Г. задолженность по ав-отчету сумма 23600

**Задание №4.**

8.01.2021г. Выдача подотчетному лицу Выдано Новикову ВА задолженность по ав-отчету, сумма 10500

#### **Задание 5. Приняты авансовые отчеты в 01-02/ 202 \_г.:**

Авансовый отчет №1 Подотчетное лицо Новиков В.А ,

Поставщик: ООО "АПЕКС- ВОЛГА, Тов.чек№ ВТ-2567-31 от 23.01.21г.

Расшифровка приобретения материальных ценностей:

Маска сварщика на сумму 1000,00

Электроды М-30 на сумму 500,00

**Решение лабораторной работы в программе 1С Предприятие 8.3 Учет расчетов с контрагентами** 

**Задание №1.** Определить корреспонденцию счетов, согласно задания; 1) оприходуйте материальные ценности от поставщиков, используя накладные (п.5.1).

*Важно!* особое внимание уделите правильности заполнения полей Договоры с Поставщиком;

2) зарегистрируйте счет-фактуру: форма Поступление товаров и услуг, закладка Счет-фактура;

**Задание №2.**

1) составьте первичные документы по учету товарно-материальных ценностей, в том числе доверенность на получение ТМЦ;

**Задание №3.**

1) сформируйте:

- анализ счетов 10, 19, 60, 68 по кор. счетам;

- карточку счета 10 в разрезе субсчетов;

- ОСВ по счетам 10, 19, 60, 68;

- журнал полученных счетов-фактур,

- книгу покупок.

2) сформируйте для руководителя отчеты:

задолженности поставщикам, в том числе дебиторской и кредиторской задолженности;

- задолженности поставщикам по срокам долга.

#### **Задание №5.**

Принята к учету от **ООО ТК "АВЕРС**" шлифовальная машина «МАКИТА145» по сч. №321 от 13.01.2 г., в т.ч. (НДС 20%-8000)

#### **Задание №3.**

Предъявлен счет **ОАО «Самарский хлебозавод №5**» за **аренду офиса** по счету № 35/ар от 11.01.21 в сумме 14400руб., в т.ч. НДС 20%-2400

#### **Задание №6.**

Предъявлен счет № 24 от 17.01.2\_\_г.

**ООО «ЮГ-СЕРВИС»** за *полученные материалы* Сталь СТ30 в т.ч. (НДС 20% 3600)

**Задание №7.**

Предъявлен счет № 44 от 18.01. 21г. и Приняты к учету от **ООО ТК "АВЕРС"** *полученные материалы* Пруток 50\*50 мм,

в т.ч. (НДС 20%-6400)

**Задание №8.**

Перечислено по сч. № 1254 от 19.01.2\_\_г. **ООО "АВТОВАЗ-ПРОО" "** за автомобиль *"ЛАДА-ВЕСТА*" в сумме 465 000 руб., без НДС ,

### **Решение ситуационной задачи в программе 1С Предприятие 8.3 Учет ОС и НМА** -

**Задание №1.** Указать корреспонденцию счетов, согласно задания; **Задание №2.**

составьте первичные документы по учету ОС и НМА в том числе доверенность на их получение;

**Задание №3.** сформируйте:

- анализ счетов 01,02, 08,60 по кор. счетам;

- ОСВ по счетам 01,02, 08,60 в разрезе субсчетов;

### **Задание №4.**

Получен и введен в эксплуатацию *Сварочный аппарат CANDAN* по дог. сч. № 17,от 20.01.21г. без НДС СПИ-5 лет, - без НДС - Итого - 60 000 руб.

### **Задание №5.**

Получен и введен в эксплуатацию от ООО "АВТОВАЗ-ПРОО" автомобиль *"ЛАДА-ВЕСТА*" СПИ-8 лет, по Акту о приеме-передаче объекта основных средств № 4 от 22.01.21г.:- покупная стоимость - 465000 руб. без НДс

#### **Задание №6.**

Cписан компьютер ASUS Акт о списании объекта основных средств № 2 от 29.01. 21г.

Первонач. стоимость - 50000 руб. (сч.01)

Амортизация (сч.02) - \_\_\_\_\_\_\_\_\_\_\_\_\_\_\_? Остаточная стоимость -\_\_\_\_\_\_\_\_\_\_\_\_\_\_?

**Задание №7.**

Принято на учет 21.01.202\_ г. зарегистрированное исключительное право на товарный знак, разработанный ООО «ОПТИМУМ» ИНН 0273050339 в соответствии с договором № 183 от 14 ноября 2020 г.

Стоимость выполненных и принятых работ по разработке товарного знака, включая пошлины за государственную регистрацию товарного знака и свидетельство на товарный знак, согласно акту приема-передачи выполненных работ № 3 от 21.01.2.202 г. составила 60600 руб., без НДС.

Срок полезного использования товарного знака составляет 10 лет (120 мес.).

# **Решение лабораторной работы в программе 1С Предприятие 8.3 Учет заработной платы**

## **Задание №1.**

1) примите сотрудников на работу меню "Зарплата и Кадры " **– Кадровые документы**;

2) проверьте правильность заполнения справочника Сотрудники организации, данные сформировать по подразделениям организации: меню "Зарплата и Кадры " - справочник Сотрудники;

3) заполните аналитику счетов учета затрат 20, 26 справочник Способы отражения зарплаты в учете, в поле Учет расходов справочника Сотрудники, раздел "Зарплата и Кадры"– Кадровый учет –

Сотрудники;

4) проверьте обоснованность применения стандартных вычетов на сотрудников и детей;

5) сформируйте первичные документы:

- приказ о приеме на работу Т-1;

- личную карточку работника Т-2;

- штатное расписание Т-3 и др.

6) проверьте, а при необходимости откорректируйте в плане счетов организации аналитический учет по счетам 68, 69, 70, 71, 76-4;

начислите заработную плату работникам согласно заданию: меню "Зарплата и Кадры " - Начисление заработной платы работников кнопка Подбор или Заполнить;

7)начислите налоги и страх. взносы с фонда оплаты труда (ФОТ): меню Зарплата - журнал Документы учета НДФЛ и налогов (взносов) с ФОТ;

8)начислите налоги и страх. взносы с фонда оплаты труда (ФОТ): меню Зарплата - журнал Документы учета НДФЛ и налогов (взносов) с ФОТ;

#### **Решение лабораторной работы в программе 1С Предприятие 8.3 Учет процесса продажи работ (услуг). Закрытие месяца. Составление отчетности**

#### **Задания:**

1) выполнить операции по отгрузке покупателям согласно условиям задания №8.1 в меню "Продажа" – документ "Реализация (акты/накладные)", в табличной части закладки "Услуги" указать:

- их номенклатуру и сумму;

- счета учета доходов и расходов и др.

2) выставить счета покупателям за выполненные работы/услуги в меню "Продажа" – документ "Счет";

3)сформировать:

- книгу продаж меню "Продажа" документ "Книга продаж";
- оборотно-сальдовую ведомость по счетам 62, 68/2, 90 по видам работ;
	- акт сверки взаиморасчетов с контрагентами.

**Задание №2.**

**АО САМАРСКИЙ ХЛЕБОЗАВОД №5** Дог.№ 14/р от 10.01.2\_г. *за ремонт печи ХПА-10:* в т.ч.НДС 20%-30000.

#### **ЗАО"САМАРСКИЙ БУЛОЧНО-КОНДИТЕРСКИЙ**

**КОМБИНАТ"** за *монтаж печи №1* по дог. № 15/м от 10.01.2\_ т. ч**.**  НДС20%-400 000

**ООО "ХЛЕБОПРОДУКТ"** по дог. № 3 от 23.01.2\_г.. *За кап. ремонт шкафа окончат.расстойки линии №3* в т.ч. (НДС 20%-95800)

**ОАО "Тольятти-хлеб"** *за монтаж оборудования изделий слоеного теста* по дог.07. от 11.01.2\_г, в т.ч. (НДС 20%-42000)

**ЗАО"СБКК"** по дог., сч. № 7 от 22.01.2\_г. *за монтаж линии 4 в кондитерском цехе:* в т.ч. (НДС 20%-64800)

**Операция закрытия периода** в программе 1С: Предприятие, версия8., проводится один раз в месяц в м**е**ню Операции - Регламентные операции, или меню Операции - Закрытие месяца.

**Задание №3.**

1. Выполнить операции по закрытию месяца, для выполнения использовать меню "Операции" - "Закрытие месяца";

2. Сформировать "Отчет о выполнении операций";

3. Сформировать отчет "Экспресс-проверка ведения учета"- меню Отчеты**;** при необходимости откорректировать и осуществить контроль обнаружения ошибок в данных информационной базы.

4. Сформировать Главную книгу.

### **6.5. Оценочные материалы для промежуточной аттестации**

### **Фонд вопросов для проведения промежуточного контроля в форме зачета Информационные системы в бухгалтерском учете**: **https://lms2.sseu.ru/course/index.php?categoryid=1228**

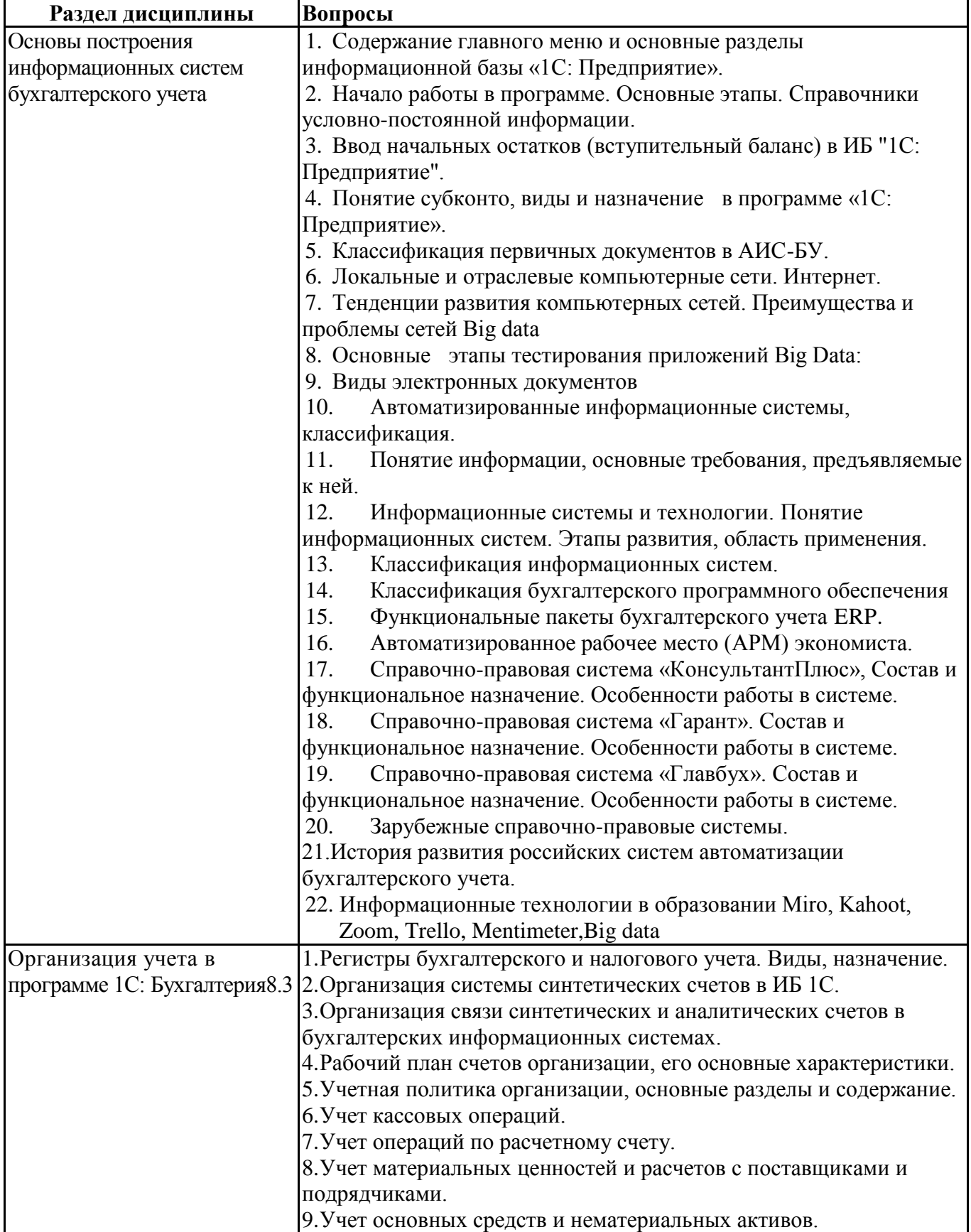

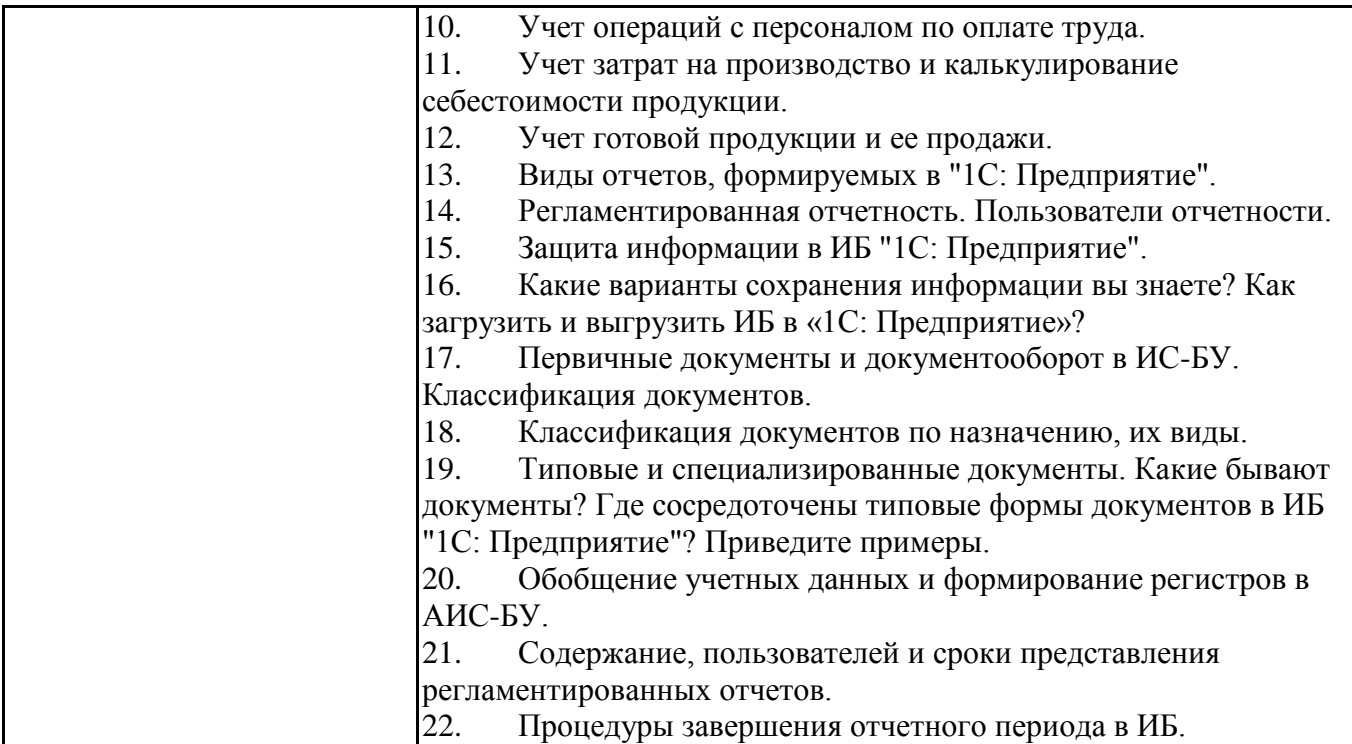

## **6.6. Шкалы и критерии оценивания по формам текущего контроля и промежуточной аттестации по дисциплине Информационные системы в бухгалтерском учете:**

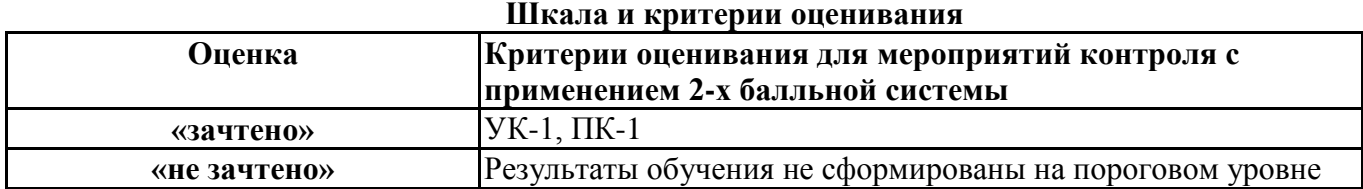